## PSSP – Signature Field on IEP Notice Page

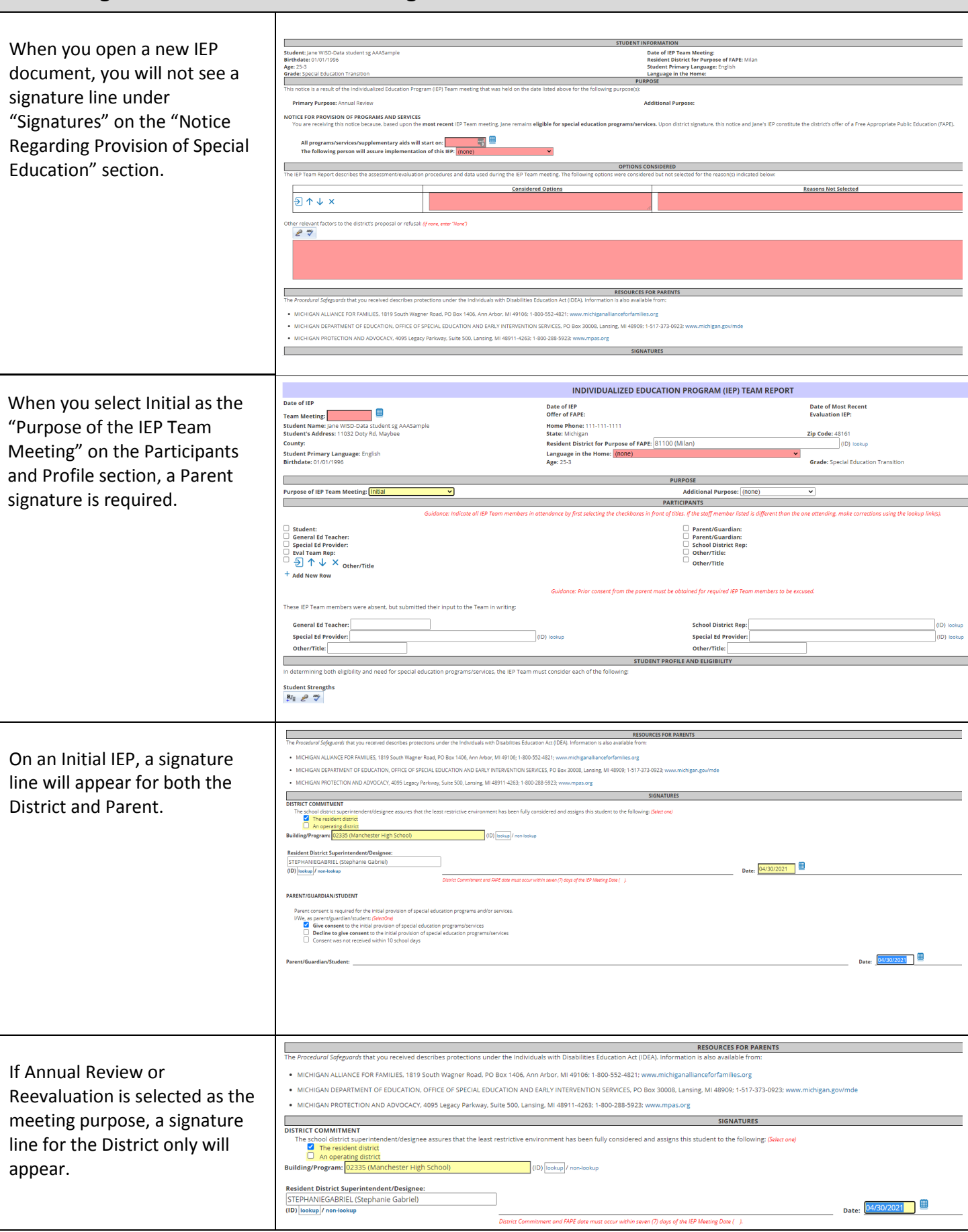